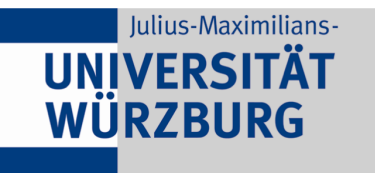

Prof. Dr. Kyrill-A. Schwarz Lehrprofessur für Öffentliches Recht Am Institut für Staats- und Verwaltungsrecht der Julius-Maximilians-Universität Würzburg

**Stand: Februar 2024**

# **Leitfaden für das Erstellen von Hausarbeiten**

Hausarbeiten für Anfänger sowie Fortgeschrittene im öffentlichen Recht

Während Bearbeiter in einer Klausur vor der Aufgabenstellung stehen, einen Sachverhalt innerhalb kurzer Zeit und nur unter Zuhilfenahme des Gesetzestextes gutachterlich zu lösen, gelten für eine Hausarbeit andere Rahmenbedingungen. Ihnen steht nicht nur deutlich mehr Zeit zur Verfügung, sondern auch die Möglichkeit, zur Lösung des Sachverhalts *umfassend* auf juristische Literatur und Rechtsprechung zurückzugreifen.

Konsequenterweise erhöhen sich damit auch die Anforderungen an eine Hausarbeit: Kern dieser ist es, aufkommende Rechtsfragen umfänglich durch Darstellung des juristischen Diskussionsstandes, einer vertieften Auseinandersetzung mit der vorgebrachten Argumentation und der Entwicklung einer eigenen Position zu beantworten. Diese *wissenschaftliche Arbeitsweise* macht auch die Einhaltung gewisser formaler und stilistischer Regeln erforderlich.

# **A. Allgemeine Hinweise zur äußeren Gestaltung**

## **I. Aufbau**

Eine Hausarbeit besteht grundsätzlich aus einem vorangestellten **Deckblatt**, dem Abdruck des gestellten **Sachverhalts** der Hausarbeit, der **Gliederung** der Arbeit, einem **Literaturverzeichnis**, dem eigentlichen **Hauptteil (Gutachten)** Ihrer Hausarbeit und Anhängen, insbesondere einer **Schlusserklärung**.

Sofern Sie dies aufgrund des Umfangs der verwendeten Rechtsprechung für sinnvoll erachten, können Sie ein sich an das Literaturverzeichnis anschließendes **Entscheidungsverzeichnis**  aufnehmen.

## **II. Layout**

Als **Schriftart** ist *Times New Roman* in der Schriftgröße *12 Punkt* (Fußnoten: *10 Punkt*) zu verwenden. Überschriften sind durch größere Schriftgrößen (beispielsweise 14 oder 16 Punkt) oder geeignete Schriftauszeichnung (fett, kursiv, unterstrichen) hervorzuheben. Bitte beachten Sie, dass eine Veränderung der Laufweite des Textes oder des Wortzwischenraums nicht gestattet ist. Die Arbeit wird ferner mit *1,5- fachem Zeilenabstand* (Fußnoten: *einfacher Zeilenabstand*) verfasst und ist im **Blocksatz** mit Silbentrennung zu formatieren.

Die Arbeit hat einen **Korrekturrand** von 5 cm an der rechten Seite aufzuweisen. Alle anderen Ränder (oben, links, unten) sind auf 2 cm einzustellen.

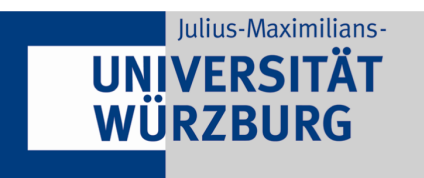

Prof. Dr. Kyrill-A. Schwarz Lehrprofessur für Öffentliches Recht Am Institut für Staats- und Verwaltungsrecht der Julius-Maximilians-Universität Würzburg

#### **Stand: Februar 2024**

Sämtliche Blätter sind *einseitig* zu beschreiben.

Mit Ausnahme des Deckblattes sind alle Blätter Ihrer Arbeit zu **nummerieren**. Gliederung, Literaturverzeichnis und ein gegebenenfalls angefertigtes Entscheidungsverzeichnis sind – beginnend mit der Gliederung – mit *römischen* Ziffern zu nummerieren (I, II, III, ...), der Hauptteil Ihrer Hausarbeit mit *arabischen* Ziffern (1, 2, 3, ...), beginnend mit der ersten Seite des Hauptteils. Die Seitenzahlen sind *innerhalb* des Seitenrandes anzulegen.

## **III. Sonstiges**

Bitte achten Sie beim Verfassen Ihrer Arbeit auf richtige **Rechtschreibung und Zeichensetzung**. Benutzen Sie zur Unterstützung insbesondere auch die Ihnen zur Verfügung stehenden Funktionen zur Überprüfung von Rechtschreibung und Grammatik. Die Nichtbeachtung der Regeln von Rechtschreibung, Zeichensetzung und Grammatik kann ebenfalls zu Punktabzügen führen. Ein ein- oder mehrmaliges Korrekturlesen der Arbeit lohnt sich!

**Abkürzungen** sind im *Fließtext* möglichst zu vermeiden, da sie bei zu häufiger Verwendung den Lesefluss stören können. Sollten solche jedoch generell nötig sein, sind die üblichen und allgemeinen juristischen Abkürzungen (BVerfG, BVerwG, VGH, ...) zu verwenden. Gesetzesbezeichnungen können selbst- verständlich wie sonst auch in abgekürzter Form (GG, BVerfGG, VwGO, ...) verwendet werden. Inner- halb der *Fußnoten* können Sie auf die für Literaturangaben üblichen Abkürzungen (NVwZ, NJW, vgl., et al., in ibid., ...) zurückgreifen.

## **B. Deckblatt**

Das Deckblatt enthält neben dem Namen der Verfasserin/des Verfassers, die Matrikelnummer, die Semesterzahl, die Bezeichnung der bearbeiteten Hausarbeit (Anfänger, Fortgeschrittene) und den sie stellenden Professor. *Studierende im Nebenfach* vermerken ebenfalls den Hinweis "Nebenfach öffentliches Recht" auf dem Deckblatt. Das Deckblatt wird nicht nummeriert.

## **C. Gliederung**

An das Deckblatt schließt sich eine Gliederung an, die einen ersten Überblick über den Aufbau Ihres Gutachtens gibt. Bei juristischen Arbeiten hat sich die *alphanumerische* Gliederung etabliert (A. I. 1. a) aa) (1)).

Eine Gliederung muss *konsequent* sein. Eine Gliederungsebene darf deshalb nur verwendet werden, wenn mindestens zwei gleichgeordnete Gliederungspunkte erscheinen ("Wer a sagt, muss auch *b* sagen").

In der Gliederung sind die zu den Gliederungspunkten korrespondierenden *Seitenzahlen* mit aufzuneh- men. Greifen Sie zur Vereinfachung auf die Funktion gängiger Textverarbeitungsprogramme zurück, ein automatisches Inhaltsverzeichnis durch das

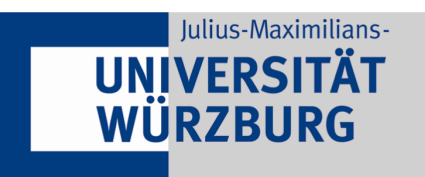

## **Stand: Februar 2024**

Zuweisen von Gliederungsebenen in der Ausarbeitung zu erstellen. Die Gliederung selbst wird nicht mit aufgenommen.

# **D. Literatur und Literaturverzeichnis**

Hausarbeiten verlangen im Gegensatz zu Klausuren nach einer umfangreichen, *juristischen Recherchearbeit* und damit nach einer ausführlichen Auseinandersetzung mit der einschlägigen Lehrbuch-, Kommentar-, Monographie- und Aufsatzliteratur.

Die im Hauptteil herangezogene Literatur ist in einem **Literaturverzeichnis** vollumfänglich zusammenzuführen. Es hat sich in der rechtswissenschaftlichen Arbeit verbreitet, dieses nicht nach Art der Werke (Monographien, Kommentare, ...) zu untergliedern, sondern die Literatur durchgängig und alphabetisch nach dem Nachnamen der Verfasser bzw. Herausgeber sortiert aufzuführen. Bei Werken mehrerer Autoren sind diese durch Schrägstriche zu trennen. *Verlage*  sind grundsätzlich nicht aufzuführen. Die Art der Aufnahme von Werken unterscheidet sich nach deren Art.

**Monographien** werden mit dem Nach- und dem Vornamen des Autors, dem Titel des Werkes, einer eventuellen Bandzahl, der Auflage, dem Verlagsort und dem Erscheinungsjahr zitiert.

*Hufen*, *Friedhelm*, Staatsrecht II – Grundrechte, 4. Aufl., München 2014. *Michael, Lothar*/*Morlok*, *Martin*, Grundrechte, 5. Aufl., Baden-Baden 2016.

**Kommentare** werden nur einmal unter dem Nach- und Vornamen der Herausgeber aufgeführt. Bei Loseblattsammlungen ist das Datum des Standes der Ergänzungslieferungen hinzuzufügen.

*Dreier*, *Horst* (Hrsg.), Grundgesetz – Kommentar, Band II (Art. 20-82), 2. Aufl., Tübingen 2015. *Dürig, Günter/Scholz, Rupert/Herzog, Roman* (Hrsg.), Kommentar zum Grundgesetz, Loseblattsammlung, Stand: 94. EL (Mai 2022).

Beiträge in **Sammelbänden** werden unter dem Nach- und Vornamen des Autors des Beitrages, dem Titel sowie dem Hinweis auf die Herausgeber des Sammelbandes, dessen Titel und der genauen Fundstelle im Sammelband aufgeführt.

*Papier, Hans-Jürgen*, Rechtsschutzgarantie gegen die öffentliche Gewalt, in: *Isensee*, Josef/*Kirchhof*, *Paul* (Hrsg.), Handbuch des Staatsrechts, Band VIII, 3. Aufl., Heidelberg 2010, 507-585.

Beiträge in **Fachzeitschriften** werden unter dem Nach- und Vornamen des Autors des Beitrages, dem Titel sowie dem Hinweis auf die Zeitschrift aufgenommen. Es ist üblich, hierbei sowohl die erste als auch die letzte Seitenzahl des Beitrages anzugeben.

*Schwarz*, *Kyrill-Alexander*, "Güterbeschaffung" als notwendiges Element des Enteignungsbegriffes?, in: DVBl. 2013, 133- 140. *Ders.,* Verfassungsfragen der Deutschen Einheit, in: JA 2015, 721-725.

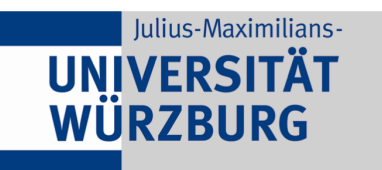

#### **Stand: Februar 2024**

Auf **Internetquellen** sollten Sie grundsätzlich **nur** zurückgreifen, soweit das Material nicht auch in gedruckter Form erschienen ist. Soweit angegeben, werden Internetquellen mit dem Nach- und Vornamen des Autors aufgeführt; ansonsten mit dem Betreiber der Website. Anschließend wird die URL der Seite sowie das Datum des letzten Abrufs aufgenommen. Das automatische Formatieren von Hyperlinks sollte zur Vereinfachung zuvor deaktiviert werden.

*Epping*, *Volker*/*Hillgruber*, *Christian* (Hrsg.), Beck'scher Online-Kommentar Grundgesetz, Edition 26 (Stand: September 2015), *https://beck-online.beck.de/?vpath=bibdata/komm/BeckOK\_VerfR\_26/cont/BeckOK.GG.htm*, zuletzt abgerufen am 20.01.2016.

Alle Werksangaben im Literaturverzeichnis werden mit einem *Punkt* abgeschlossen.

Zur Verkürzung der Fußnoten sollten Werke dort in **abgekürzter Form** zitiert werden, so dass die verwendete Kurzform im Literaturverzeichnis korrespondierend zu vermerken ist. Bei Zeitschriften ist die Angabe der Kurzform im Literaturverzeichnis nicht notwendig, da sich die abgekürzte Form etabliert hat.

*Campenhausen, Axel Frhr. von*, Rechtsprobleme der Grundrechtsförderung jüdischer Gemeinden durch staatliche Leistungen, in: *Muckel*, *Stefan* (Hrsg.), Kirche und Religion im sozialen Rechtsstaat – Festschrift für Wolfgang Rüfner zum 70. Geburtstag, Berlin 2003, 67-77. [zitiert: *Campenhausen*, FS Rüfner] *Dreier*, *Horst* (Hrsg.), Grundgesetz – Kommentar, Band II (Art. 20-82), 3. Aufl., Tübingen 2015. [zitiert: *Bearbeiter,* in: Dreier]

# **E. Hauptteil**

Im Hauptteil Ihrer Hausarbeit werden Sie den Sachverhalt nach Maßgabe des Bearbeitervermerks regelmäßig in Form eines Gutachtens bearbeiten. Der grundsätzliche Aufbau und die Technik eines Gutachtens sollten Ihnen bereits aus der Bearbeitung von Klausuren bekannt sein.

# **I. Textteil**

**Absätze** erleichtern es dem Leser zu erfassen, wo ein zusammenhängender Gedanke aufhört und wo ein neuer beginnt. Der Text Ihrer Arbeit sollte daher an geeigneter Stelle durch Absätze nicht nur optisch, sondern auch inhaltlich gegliedert werden.

**Direkte Zitate** werden durch Anführungs- und Schlusszeichen (,...."), Auslassungen in Zitaten durch Auslassungspunkte in eckigen Klammern ([...]) und Ergänzungen durch eckige Klammern ([Ergänzung]) kenntlich gemacht.

**Gedanken und Darstellungen**, die sich nicht unmittelbar aus dem Gesetz ergeben und nicht Ihren eigenen Gedanken entspringen, müssen durch Zitate und entsprechende Belege kenntlich gemacht werden. Gleiches gilt für übernommene Formulierungen (Wortschöpfungen, prägnante Bezeichnungen oder Wortfolgen) und erst recht für direkte Zitate.

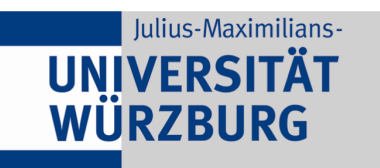

Prof. Dr. Kyrill-A. Schwarz Lehrprofessur für Öffentliches Recht Am Institut für Staats- und Verwaltungsrecht der Julius-Maximilians-Universität Würzburg

#### **Stand: Februar 2024**

Ihre Argumentation sollte nicht allein einer oder zwei Quellen stringent folgen, sondern sowohl eigenen Gedanken entspringen als auch den rechtswissenschaftlichen Diskussionsstand *möglichst umfassend* ein- beziehen. Dazu gehört auch, in den Fußnoten mehr als nur ein oder zwei Verweise zu einem einzigen Lehrbuch oder Kommentar aufzunehmen, sondern sich umfangreich mit der einschlägigen Literatur und Rechtsprechung auseinanderzusetzen und dies auch entsprechend in den Fußnoten auszuweisen. Eine unzureichende Auseinandersetzung kann jedenfalls zu Abschlägen bei der Bewertung führen.

## **II. Fußnoten**

Die entsprechenden Nachweise der Zitat- beziehungsweise Gedankenherkunft werden in den fortlaufend nummerierten Fußnoten aufgenommen. Diese sind als hochgestellte arabische Ziffern nach dem Satzzeichen einzufügen, wenn sich der Beleg auf den gesamten vorherigen Satz oder Satzteil bezieht.

Alle Fußnoten beginnen mit einem *Großbuchstaben* und enden mit einem *Punkt*.

Zur Verkürzung der Fußnoten empfiehlt es sich, die im Literaturverzeichnis bereits ausführlich angegebene **Literatur** in den Fußnoten in abgekürzter Schreibweise zu referenzieren. Auf die Angabe der Auflage und des Erscheinungsortes wird dabei grundsätzlich verzichtet. Sehr lange Titel können durch eine Kurzform verkürzt werden. Bitte achten Sie darauf, die abgekürzte Schreibweise auch in das Literaturverzeichnis aufzunehmen (vgl. oben unter D.)

<sup>1</sup>*Campenhausen*, FS Rüfner, 67 (69). *Wittreck*, in: Dreier, Art. 70 Rn. 4.

Für juristische **Zeitschriften** hat sich die Angabe der Kurzform unter Verwendung der etablierten Abkürzung verbreitet. Die Kurzschreibweise ist daher auch *nicht* im Literaturverzeichnis aufzunehmen:

<sup>2</sup>*Schwarz*, DVBl. 2013, 133 (134).

<sup>3</sup>*Ders*., JA 2015, 721 (724).

**Rechtsprechung** wird üblicherweise vorrangig aus amtlichen Sammlungen zitiert. Ist eine Entscheidung nicht in einer solchen aufgenommen, können Sie auf Fundstellen in Zeitschriften zurückzugreifen. In beiden Fällen ist jeweils die erste Seite der Entscheidung, sowie die Seite in Klammern aufzunehmen, auf der der konkrete Beleg für den Gedanken oder das Zitat zu finden ist. Sollte die Entscheidung auch nicht in Zeitschriften abgedruckt worden sein, können Sie die Entscheidung durch ein Vollzitat unter Angabe des Gerichts, des Aktenzeichens und des Datums nachvollziehbar aufführen. Dies kann gerade bei sehr aktueller Rechtsprechung erforderlich sein.

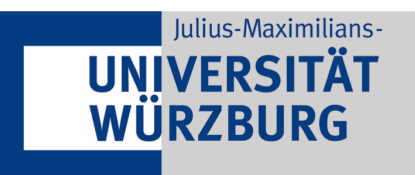

#### **Stand: Februar 2024**

4 BVerfGE 66, 1 (21 f.); BVerwGE 90, 112 (116 ff.). 5 EuGH, Rs. 376/98, Slg. 2000. I-8419, Rn. 84 – *Tabakwerbung*. BGH, NJW 2000, 1555 (1556). 6 BVerwG, Beschluss vom 7. Dezember 2015, 1 B 66.15.

Zitatstellen, die sich über zwei Seiten erstrecken werden durch das Anführen der Seite des Beginns sowie einem nachgestellten f., solche über mehr als zwei Seiten durch ein nachgestelltes ff. ausgewiesen.

<sup>11</sup>*BVerfGE 53, 366 (400); 66, 1 (22); 70, 138 (167); 72, 278 (289).* 

<sup>12</sup>*Unruh*, Religionsverfassungsrecht, § 6 Rn. 215; *Classen*, Religionsfreiheit, 122; *Weber*, NJW 1989, 2217 (2219).

Zu einer präzisen Darstellung des Standes des wissenschaftlichen Diskurses können Sie die aufgeführten

Belege auch nach ihrer inhaltlichen Positionierung geordnet wiedergeben.

<sup>13</sup> BVerfGE 24, 236 (248); 33, 23 (30); 42, 312 (334). So auch *Hesse*, HdbStKirchR, 521 (542); *Heckel*, VVDStRl 26 (1968), (41). Ablehnend *Wieland*, Staat 25 (1986), 312 (345 f.).

# **F. Schlusserklärung**

Dem Hauptteil der Arbeit ist auf einer neuen Seite eine Schlusserklärung anzufügen:

*"Hiermit versichere ich, dass ich die eingereichte Hausarbeit selbstständig angefertigt und keine anderen Quellen und Hilfsmittel als die angegebenen benutzt habe."* 

Die Erklärung ist mit einer Orts- und Datumsangabe zu versehen und von den Bearbeitern eigenhändig zu unterzeichnen.

## **G. Sonstige Hinweise**

Bitte beachten Sie insbesondere auch die im Bearbeitervermerk der Hausarbeit abgedruckten Hinweise zur regelmäßigen Notwendigkeit einer vorherigen online-Anmeldung über **wuestudy** sowie den Abgabemodalitäten. Die Arbeit sollte dabei ihrem äußeren Erscheinungsbild nach universitären Standards genügen, d. h. insbesondere nicht ungeheftet abgegeben werden. Es empfiehlt sich eine Ring- bzw. Spiralbindung.

*Viel Erfolg bei der Bearbeitung Ihrer Hausarbeit!*